## ドライブを利用する

Googleのオンラインストレージサービス「Google ドライブ」に ファイルを保存したり、共有することができます。 あらかじめGoogle アカウントでログインしておいてください。

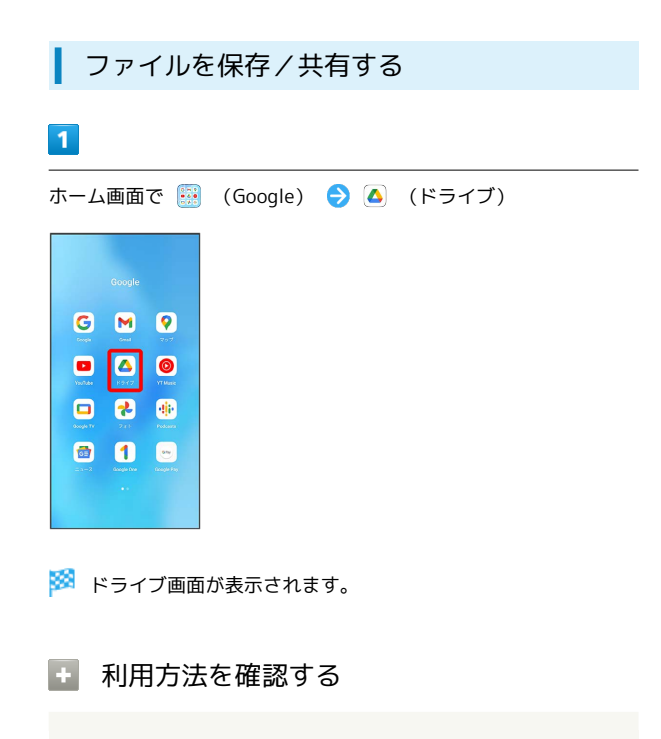

ドライブ画面で 三 ● ヘルプとフィードバック